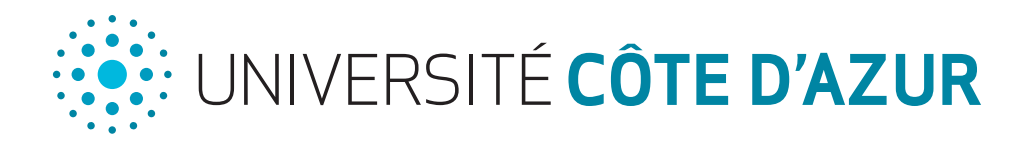

# Conseils d'orientation *pour parents et lycéens*

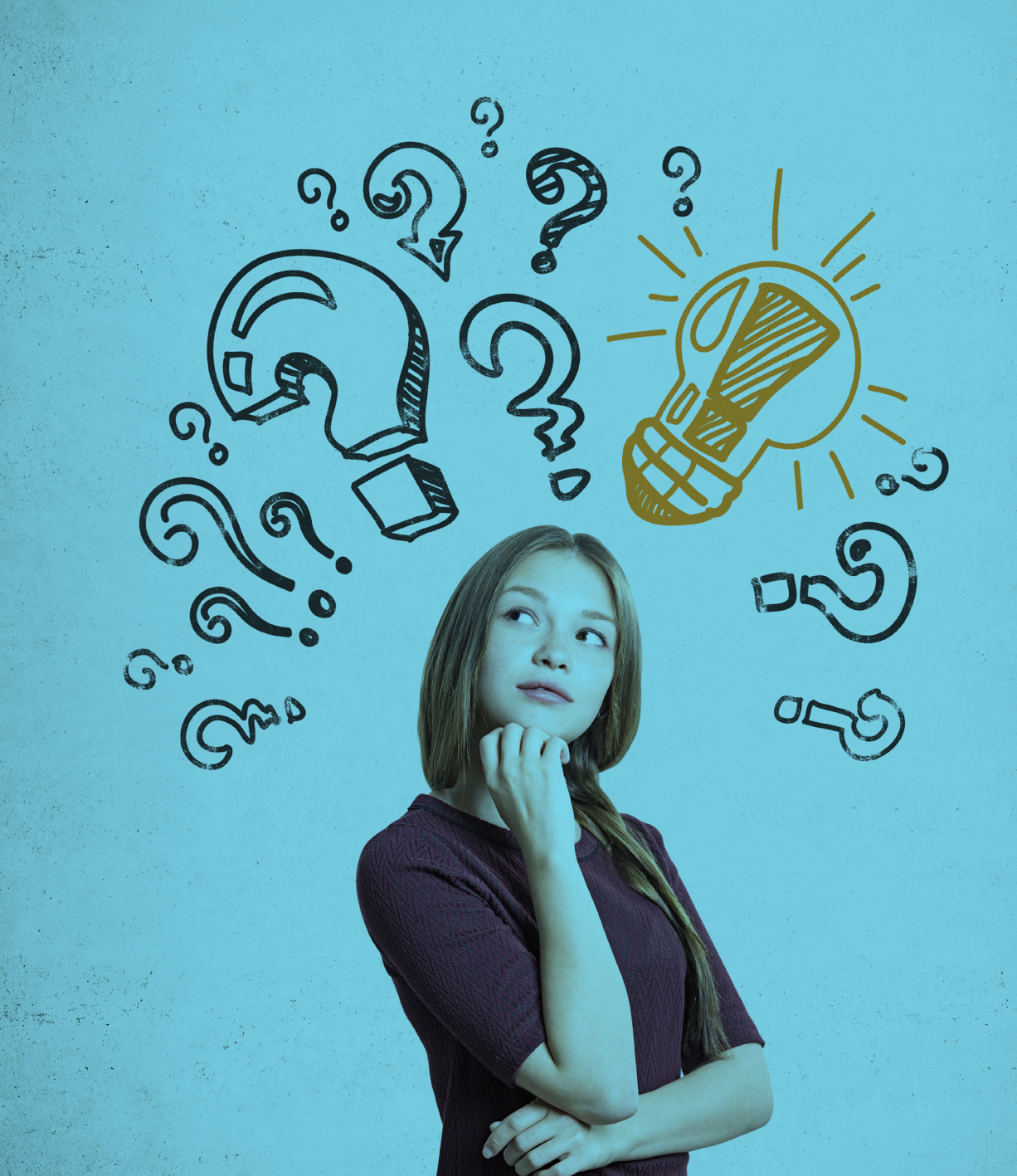

### Table des matières

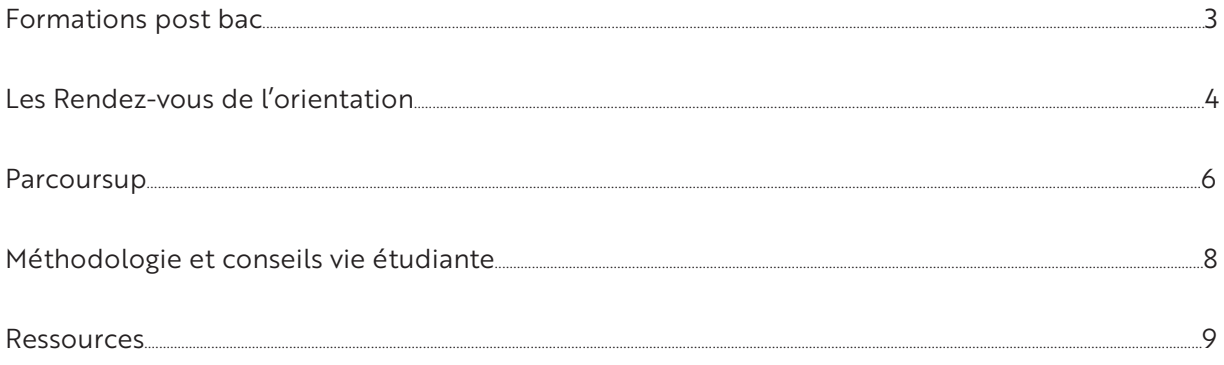

Ce livret est à destination des lycéens et de leurs parents.

Ce livret vous présentera les différentes voies à l'issue du Baccalauréat, les spécificités de chacune et des outils pour accompagner les futurs bacheliers dans leurs choix. Après un focus sur les plateformes, les Rendez-vous de l'Orientation (RDVO) et Parcoursup, nous vous apporterons des conseils méthodologiques ainsi que des clés pour bien entrer dans la vie étudiante.

#### 3

Le schéma des études après le bac

**générale**

Poursuite d'étude nécessaire

#### 2 parcours en 1ère année : Sciences et Société Humanités, lettres et sociétés (gestion logistique et transport, carrières juridiques, communication, informatique…) Droit, économie et gestion, STAPS, sciences, lettres, langues, art, communication, histoire, psychologie, médecine… Organisation de la formation  $35h/$  $TP<sub>c</sub>$ étud temp. naire Cannes) et l'université 35h/semaine environ, cours magistral, TD, stage, effectif important en amphithéâtre et réduit en TD, TP, autonomie des étudiants 25h/semaine environ, cours magistral, TD, effectif de plusieurs centaines d'étudiants importante des étudiants

Les principales filières d'études supérieures

Attention : certains diplômes ne sont pas reconnus par l'Etat français, ce qui signifie que ce dernier ne peut pas garantir leur qualité. Il est important de prendre cette information en considération avant de s'engager dans une formation.

recensé les diplômes nationaux reconnus par l'Etat qui en garantit la qualité. Le niveau d'étude est alors reconnu à l'échelle nationale mais aussi européenne et facilite une mobilité en Europe. Il existe également des diplômes d'Etat qui sont délivrés par certaines formations ou branches d'activités. Ces diplômes sont souvent requis pour des professions réglementées mais nous ne les présenterons pas tous ici. Vous pouvez vérifier si un diplôme est reconnu par l'Etat en consultant le site France Compétences.

 $\begin{array}{ccc} 3 \text{ ans} & 3 \text{ ans} & 3 \text{ ans} & 3 \text{ ans} & 3 \text{ans} \end{array}$ 

Que faire après ?

Domaines d'étude

Après le bac, différents types de poursuites d'étude s'offrent à un bachelier. Dans ce livret, nous avons

Dans ce livret, nous présenterons les poursuites d'études possibles à l'Université avec le CPES (Cycle Pluridisciplinaire aux Etudes Supérieures), le BUT (Bachelor Universitaire de Technologie) et la licence (générale ou professionnelle). Chacune de ses formations a ses propres caractéristiques (durée, débouchés, organisation...).

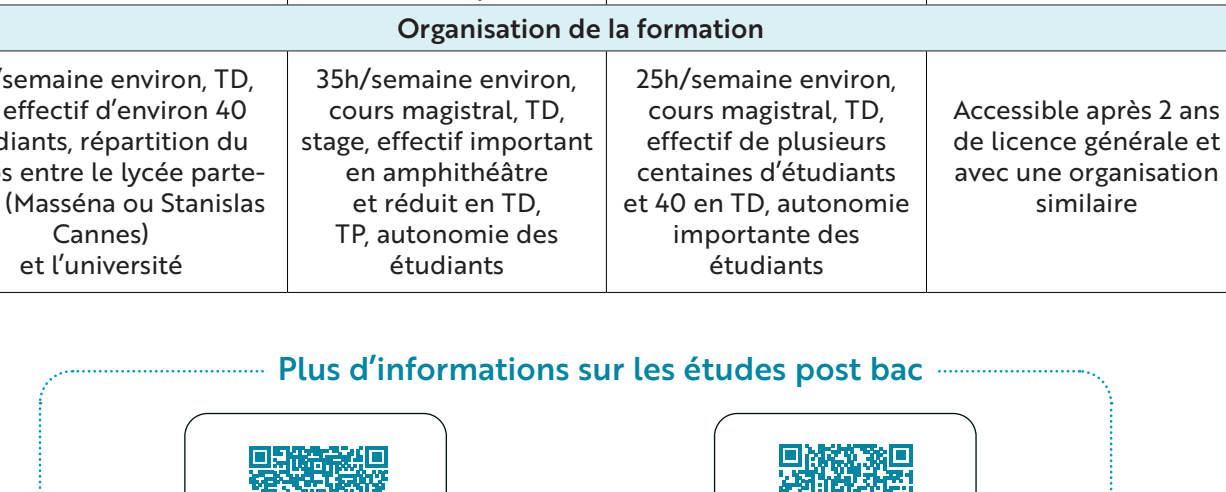

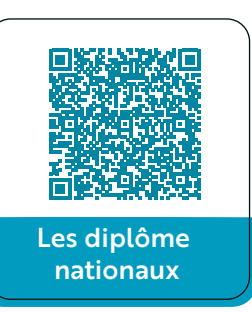

**Licence professionnelle**

(après un bac+2)

Insertion professionnelle

Economie, patrimoine et culture, géographie, chimie, biotechnologie

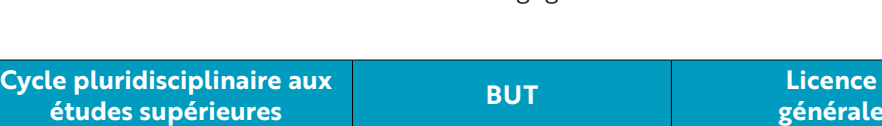

Poursuite d'étude ou insertion professionnelle

24 mentions

## Formations post bac Après

Poursuite d'étude nécessaire

Ces éléments (débouchés, organisation, domaines d'études...) sont importants à prendre en considération dans les choix d'orientation. En effet, un bachelier ne va pas s'orienter de la même façon s'il a besoin de

beaucoup d'autonomie, s'il veut rapidement s'insérer sur le marché de l'emploi ou encore s'il souhaite se spécialiser progressivement.

Aussi, les parcours peuvent varier d'un établissement à un autre. C'est pourquoi il importe de bien se renseigner auprès de chaque établissement pour connaître les spécificités de chaque formation. Pour connaître les formations de bac à bac+3 à Université Côte d'Azur, vous pouvez scanner le QR code suivant pour vous rendre sur notre site.

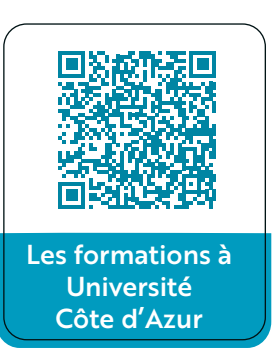

Les informations trouvées en ligne peuvent ne pas suffire à se faire une idée précise et à se projeter dans les formations. Il est parfois utile voire nécessaire de rencontrer des étudiants et/ou des enseignants et «d'essayer» la formation lors d'une immersion, par exemple. C'est pour cette raison que l'université propose une offre d'événements dédiés aux lycéens que vous trouverez sur le site les Rendez-vous de l'Orientation que nous vous présentons juste après.

## Les Rendez-vous de l'Orientation CONS DE l'Orientation<br>
Construit en collaboration avec le Rectorat de l'Académie de Nice, des représentants de lycées et des

Centres d'Information et d'Orientation, le site «Les Rendez-vous de l'Orientation» (RDVO) présente le calendrier des activités d'orientation proposées aux lycéens par les établissements du supérieur de l'Académie de Nice. Les offres sont actualisées au fur et à mesure de l'année. Il est donc indispensable de consulter le site régulièrement. Vous y trouverez des immersions, des ateliers, des Journées Portes Ouvertes (JPO) ou encore des conférences.

#### Quelles différences entre ces activités d'orientation ?

#### Immersion

Une immersion est une journée ou une demi-journée qui offre aux lycéens l'occasion de s'imprégner du monde universitaire en participant à un cours, en visitant un campus, en échangeant avec des étudiants et des enseignants. Ils peuvent également participer à un atelier d'ouverture à l'orientation et à la vie étudiante. L'immersion permet de donner un premier aperçu de la vie universitaire et de découvrir une formation.

#### Journée Porte Ouverte

La Journée Porte Ouverte (JPO) permet aux lycéens et à leur famille de découvrir leur futur environnement d'études, d'échanger avec les équipes pédagogiques, de conforter leur choix d'orientation et de s'informer sur les aspects pratiques liés à l'inscription et à la vie universitaire.

Chaque campus organise librement les activités proposées: présentation de l'offre de formation, visite de campus, rencontre avec les équipes pédagogiques, stands des services universitaires (scolarité, CROUS, accompagnement des étudiants en situation de handicap, relations internationales, service d'orientation…).

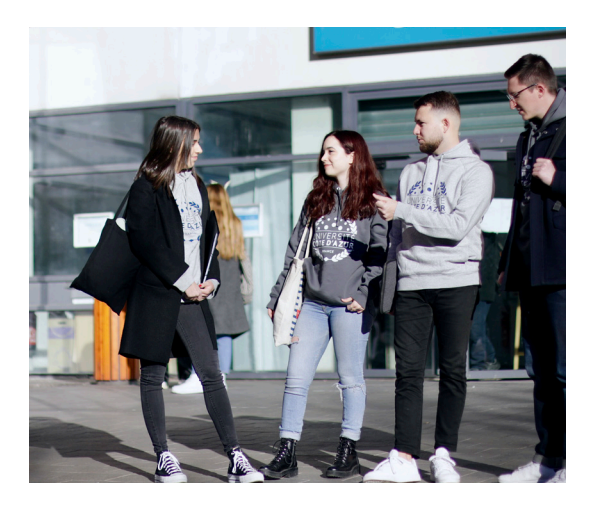

### Salon

Le salon de l'orientation est une opportunité pour les lycéens et leur famille de s'informer sur les formations post-bac grâce à des échanges et présentations des filières par des enseignants ainsi que des chargés d'orientation et d'insertion professionnelle. Lors de cet événement, les lycéens et leur famille peuvent également échanger avec des étudiants et assister à des conférences. Ce qui leur permet de rencontrer une grande diversité d'acteurs et de récolter de nombreuses informations pour faire leurs choix d'orientation. Pour bien préparer son salon, il est nécessaire d'avoir déjà fait des recherches au préalable sur les formations (avec Onisep, Parcoursup, le site internet des organismes de formation…) voire de s'entretenir avec un conseiller d'orientation. Ce qui permettra d'avoir des premières pistes d'informations et par la suite de participer à des JPO et des immersions pour plus d'informations.

### La plateforme RDVO

La plateforme RDVO permet de filtrer sa recherche selon différents critères :

- Période
- Evènement
- Établissement
- Formation concernée

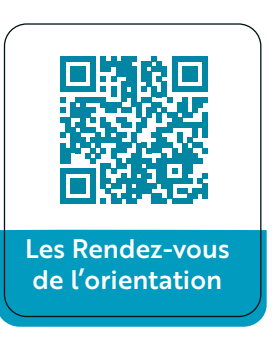

 $\rightarrow$   $\mathbb{C}$   $\hat{a}$  rendezvousorientation.ac-nice.fr

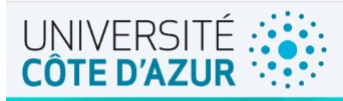

#### **Les Rendez-vous** de l'Orientation

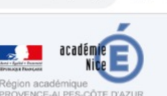

 $\Box$  $\leftrightarrow$ 

Cette application vous permet de trouver des évènements ou des activités pour accompagner votre orientation vers les études supérieures

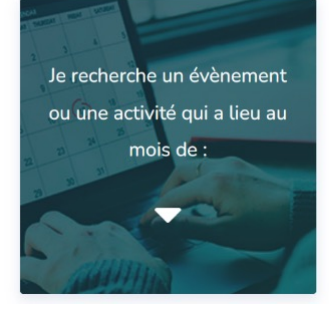

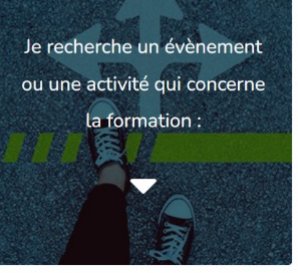

Je recherche un évènement ou une activité organisé(e) par l'établissement :

Je recherche un type d'évènement ou d'activité :

Ces activités sont l'occasion de découvrir les formations et leur organisation, les établissements mais aussi la vie étudiante grâce à des échanges avec des enseignants et des étudiants. Les enseignants sont de bons interlocuteurs pour présenter le programme, la pédagogie et l'organisation de la formation alors que les étudiants peuvent parler de leur vécu concret, de leur méthode de travail et de la vie étudiante.

Participer à ces manifestations permet ainsi aux

lycéens de mieux connaître les formations et de pouvoir affiner leurs choix d'orientation en vue de leurs candidatures sur Parcoursup.

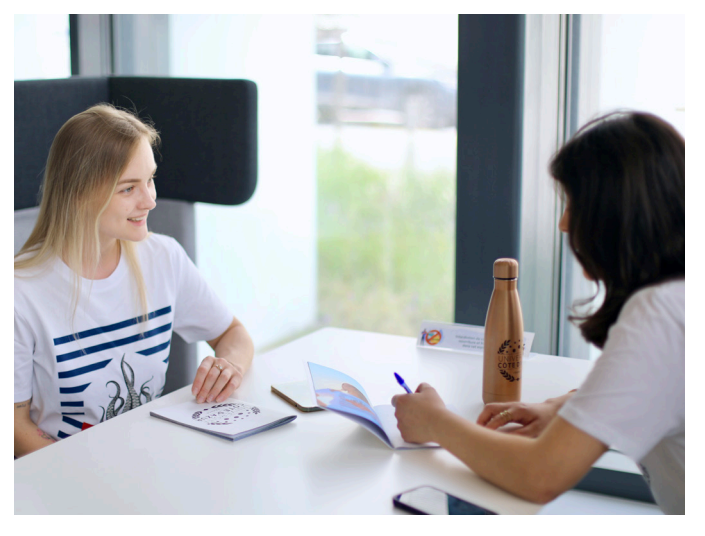

Parcoursup

**Parcoursup**<br>Parcoursup est la plateforme nationale de candidature en première année d'études supérieures. Cette plateforme permet également de s'informer sur les formations. En effet, chacune d'elle renseigne son contenu, les spécialités attendues, les poursuites d'études et débouchés professionnels possibles, etc. De cette manière, les candidats ont accès à toutes les informations utiles pour faire leur choix.

Dans cette partie, nous verrons comment créer et compléter correctement son dossier Parcoursup. Pour les dates de candidature de l'année en cours, rendez-vous directement sur le site Parcoursup.

#### Etape 1 : Création du dossier

La plateforme vous guide à toutes les étapes pour compléter votre dossier. Pensez à vous munir de votre numéro INE (identifiant national élève, présent sur les relevés de notes). Vous allez ensuite devoir remplir différentes rubriques. Ne vous inquiétez pas, vous serez guidé.

#### Etape 2 : Compléter les rubriques

Pour finaliser votre dossier, voici les rubriques qui doivent être complétées :

Préférences et autres projets permet de préciser la préférence pour un vœu ou tout autre projet hors Parcoursup du candidat. Cette rubrique est confidentielle et ne peut pas être consultée par les enseignants lors de la sélection des candidats. Seuls les services du Rectorat peuvent accéder à cette rubrique en cas de besoin d'accompagnement renforcé.

Ma scolarité permet d'expliciter tout élément important dans le cadre de la scolarité du lycéen (comme des problèmes de santé, de famille, saut de classe…).

La fiche Avenir est renseignée par l'établissement et reprend les notes et appréciations du lycéen ainsi que l'avis du chef d'établissement pour la formation envisagée. Il est important que le candidat vérifie les informations qui y sont renseignées.

Mes activités et centres d'intérêts est commune à toutes les candidatures. Il est donc important de rester généraliste et de ne pas faire mention des formations visées. Dans cette partie, vous renseignerez plusieurs rubriques (1 5 00 caractères maximum pour chacune). Vous retrouvez les conseils Parcoursup plus bas pour bien remplir ces rubriques.

- 1. Mes expériences d'encadrement et d'animation
- 2. Mon engagement citoyen
- 3. Mes expériences professionnelles
- 4. Ouverture au monde

#### Etape 3 : Ajouter ses vœux et sous-vœux

Maintenant que vous avez créé votre dossier, vous allez pouvoir ajouter vos vœux (et y insérer vos projets motivés à chaque formation enregistrée).

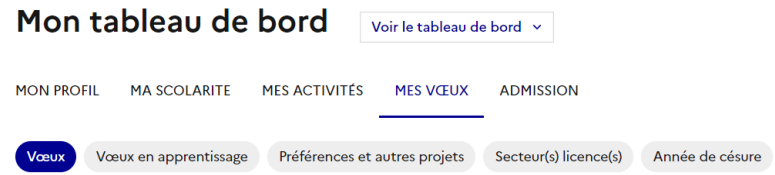

#### Quelle est la différence entre 1 vœu et 1 sous-vœu ?

De manière générale, un vœu = une formation (BTS, BUT, licence...) et un sous-vœu = un établissement. Attention : pour les licences ce principe ne s'applique pas. Une licence représente un vœu et n'a pas de sous-vœux. Donc 1 vœu pour la licence STAPS à Nice et à Lyon correspondent à 2 vœux.

Au total, un bachelier peut faire 10 vœux et 20 sous-vœux. Il peut également faire 10 vœux de plus pour des formations en apprentissage. Les vœux des lycéens n'ont pas besoin d'être classés et ne sont pas connus des formations. Un compteur est présent pour rappeler le décompte des candidatures comme suit :

#### Vœux déposés

- $\bullet$   $\star$  10/10 vœux
- $\hat{\varpi}$  11/20 sous-vœux ?

*Retrouvez plus d'informations sur les vœux et sous-vœux grâce à la vidéo Parcoursup qui suit :*

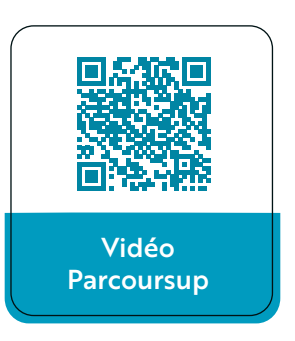

#### Etape 4 : La lettre de motivation

La Lettre de Motivation permet d'expliquer votre choix et vos motivations à intégrer la formation souhaitée (1 500 caractères maximum). Elle doit être spécifique et adaptée pour chaque formation. Il est important d'expliquer pourquoi vous visez cette formation en expliquant, par exemple, les enseignements ou débouchés qui vous intéressent. Pour cela, connaître les spécificités de chaque formation est nécessaire. Souvenez-vous, elles sont présentées dans les fiches formation.

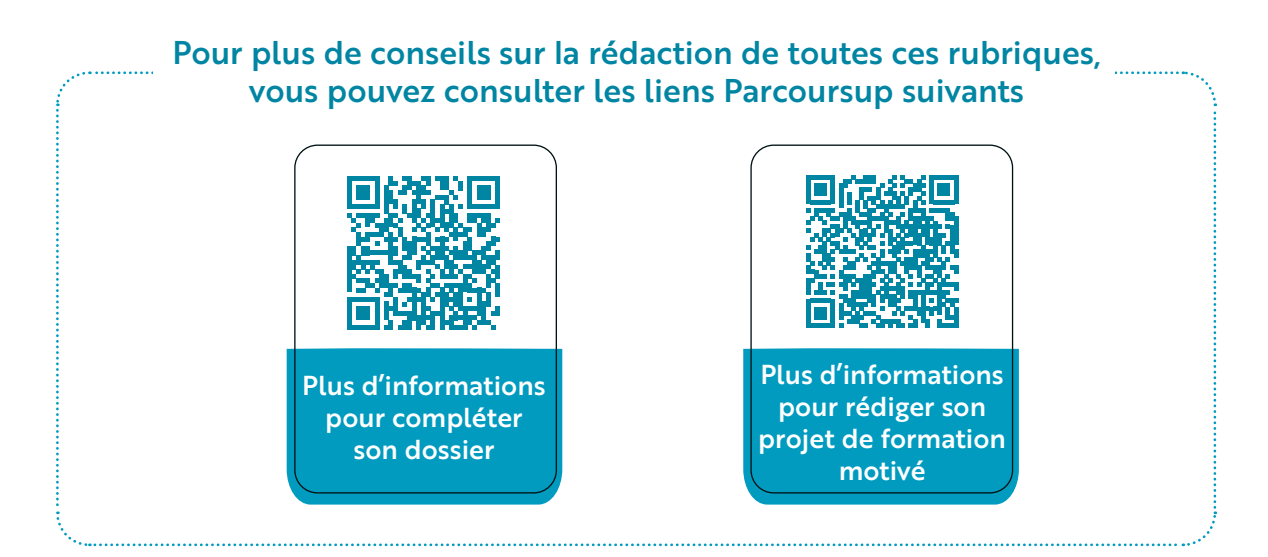

#### Etape 5 : Les réponses Parcoursup

Les réponses peuvent varier en fonction du type de formation : à savoir si elle est sélective ou non. Une formation sélective est une formation qui peut refuser une candidature (donner une réponse négative) si le dossier ne correspond pas à ses attendus. C'est le cas des BTS, des BUT ou des classes préparatoires, par exemple. Au contraire, une formation non sélective ne peut pas donner une réponse négative à une candidature. C'est le cas des licences (mais, leur effectif étant limité, l'accès n'est pas garanti). Voici les réponses que peuvent formuler les formations :

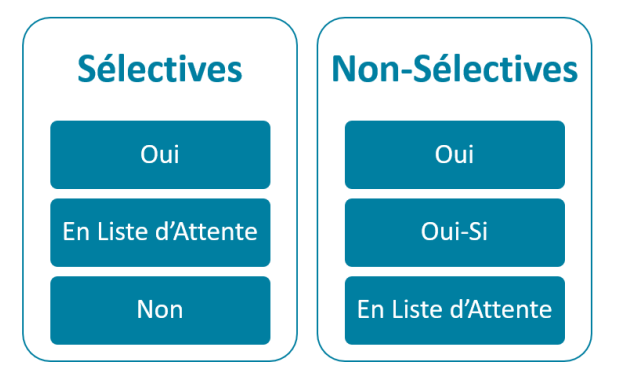

La réponse « Oui-Si » donnée par des licences signifie que le bachelier est accepté sous réserve de suivre un accompagnement renforcé pour favoriser ses chances de réussite. Avec ce QR code, vous pouvez connaître les différents « Oui-Si » à Université Côte d'Azur.

Attention : toutes les propositions faites par les formations doivent avoir une réponse du candidat dans le délai indiqué par la plateforme. Veillez donc à rester attentif à vos mails et SMS pendant la phase d'admission.

## Méthodologie et conseils vie étudiante A l'univ

A l'université, la méthodologie attendue par les enseignants n'est pas la même que celle que vous avez connu pendant les années de lycée. Vous découvrirez également de nouveaux exercices différents de ce que vous avez connu au lycée. Il n'est pas toujours évident de trouver sa méthode alors que l'on vit de nombreux changements quand on arrive dans sa nouvelle formation. C'est pourquoi nous vous proposons différents conseils méthodologiques accompagnés d'exercices conçus pour vous par des étudiants d'Université Côte d'Azur. Retrouvez tous leurs conseils dans le cours en ligne présenté ci-dessous.

Vous aurez l'occasion d'y découvrir de nombreuses activités sur différentes méthodes de travail telles que

la prise de notes, la rédaction des résumés, les révisions (avec des cartes mentales, des flashcards…), mais également sur la gestion du temps. Pour chaque activité, des feedbacks vous seront proposés pour comprendre tous les points qui étaient attendus.

Vous retrouverez également sur cet espace des astuces pour faciliter la vie étudiante comprenant une présentation des services de l'université et des informations sur les aides financières, ainsi que des conseils pour personnaliser votre parcours grâce à des expériences variées

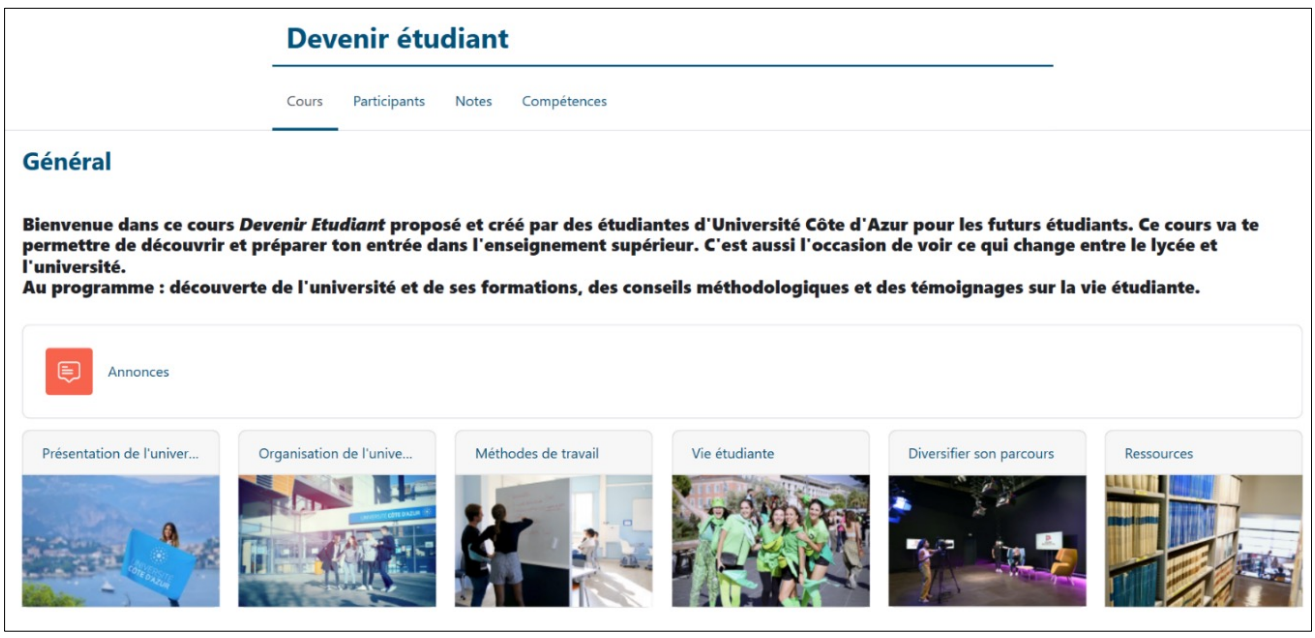

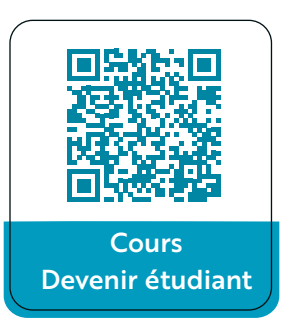

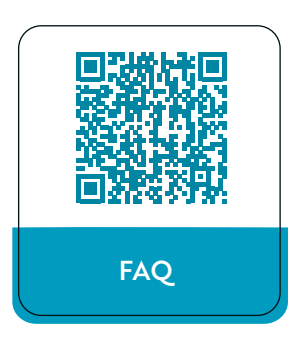

### Ressources

RESSOUITES<br>Comme vous le savez sans doute déjà, il existe de nombreuses ressources pour vous aider dans votre orientation. Consultez les sites internet des établissements du supérieur ou encore Parcoursup pour vous renseigner sur les formations qui vous intéressent. Nous vous avons également recensé plusieurs ressources pour vous accompagner dans vos démarches d'orientation (il s'agit d'une liste non-exhaustive, il en existe beaucoup d'autres) :

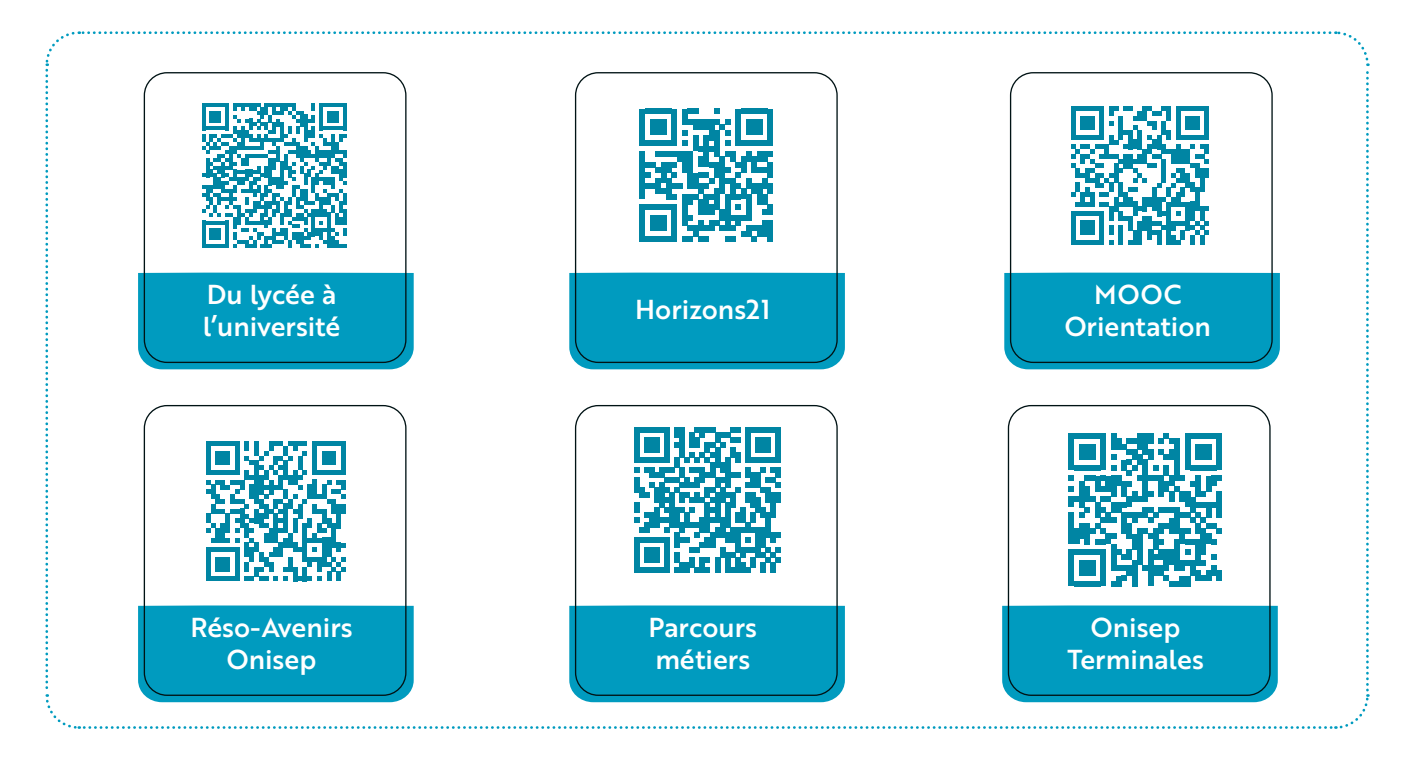

Si vous avez besoin de conseils ou d'un accompagnement, vous pouvez prendre rendez-vous avec un conseiller d'orientation dans votre lycée mais aussi dans les Centres d'Information et d'Orientation (CIO) pour des conseils en orientation. Les chargés d'orientation d'Université Côte d'Azur peuvent également vous recevoir pour vous informer sur les formations de l'université.

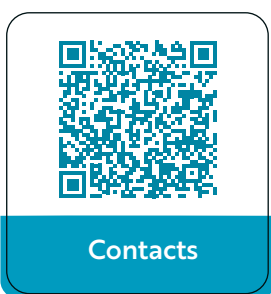

#### Qu'est-ce que le SIOIP ?

Choisir sa formation, créer son parcours pour construire son avenir professionnel… ce n'est pas si simple et nécessite parfois d'être accompagné dans la prise de décision. C'est pourquoi, l'équipe des chargés d'orientation du Service d'Information, d'Orientation et d'Insertion Professionnelle accompagne tous les publics (lycéens, étudiants, personnes en reprise d'études, etc..) dans l'élaboration de leur projet professionnel et de formation et guide les étudiants dans leurs démarches d'insertion professionnelle.

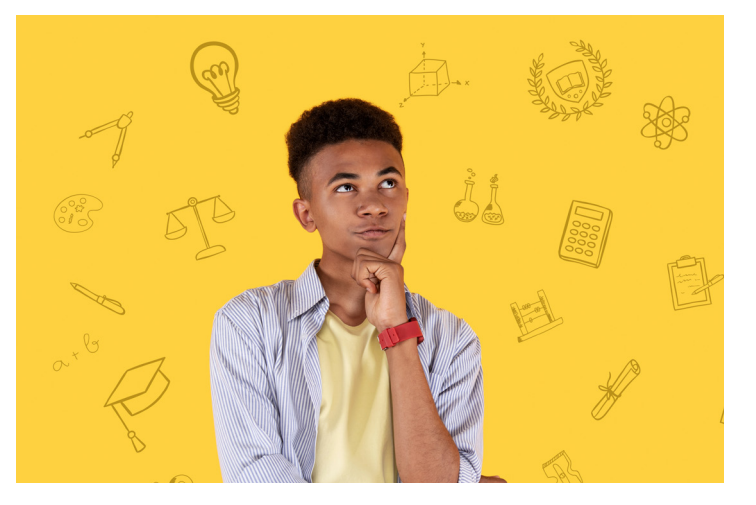

#### Où nous trouver ?

Les bureaux d'information et d'orientation composés de chargés d'orientation et d'insertion professionnelle et des Psychologues de l'Éducation Nationale vous reçoivent sur 5 campus d'Université Côte d'Azur pour vous informer et vous accompagner dans la construction de votre parcours

#### Campus Trotabas

Avenue Doyen Louis Trotabas 06050 Nice cedex 1 Bureau 107 bis 04 89 15 25 98 orientation-trotabas@univ-cotedazur.fr

#### Campus Valrose

Avenue Joseph Vallot 06108 Nice Cedex 2 Bureau 121 (1er étage bât. «Petit Valrose») 04 89 15 16 22 orientation-valrose@univ-cotedazur.fr

#### Campus Carlone

98 Boulevard Edouard Herriot 06204 Nice cedex 3 Bureau 168 (ler étage bât. B) 04 89 15 17 66 04 89 15 17 67 orientation-carlone@univ-cotedazur.fr

#### Campus Saint Jean d'Angély

24, Avenue des Diables bleus 06357 Nice Cedex 4 Bureau 234 (SJA 1) 04 89 15 21 99 orientation-stjean@univ-cotedazur.fr

#### Campus STAPS

261 Boulevard du Mercantour 06205 Nice orientation-staps@univ-cotedazur.fr

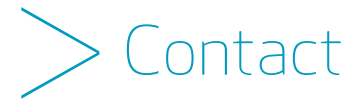

Service d'Information, d'Orientation et d'Insertion Professionnelle (SIOIP) > orientation@univ-cotedazur.fr univ-cotedazur.fr/orientation-et-insertion-professionnelle

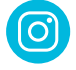

orientation.univ\_cotedazur

UniversiteCotedAzur

service-information-orientation-et-insertion-professionnelle

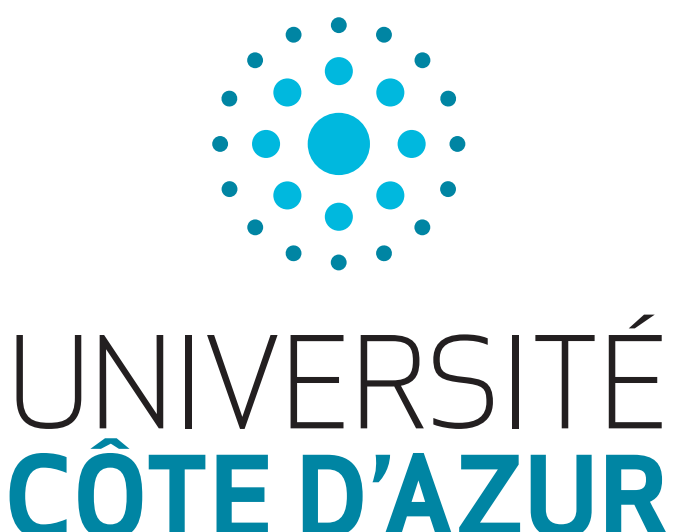

PARTAGEZ VOTRE EXPÉRIENCE SUR NOS RÉSEAUX

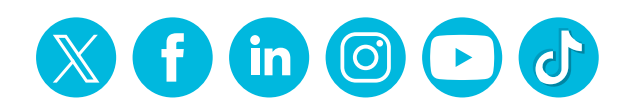

univ-cotedazur.fr